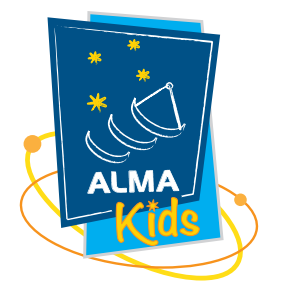

## CREATE YOUR OWN RADIO IMAGE! ¡CREA TU PROPIA IMAGEN DE RADIO!

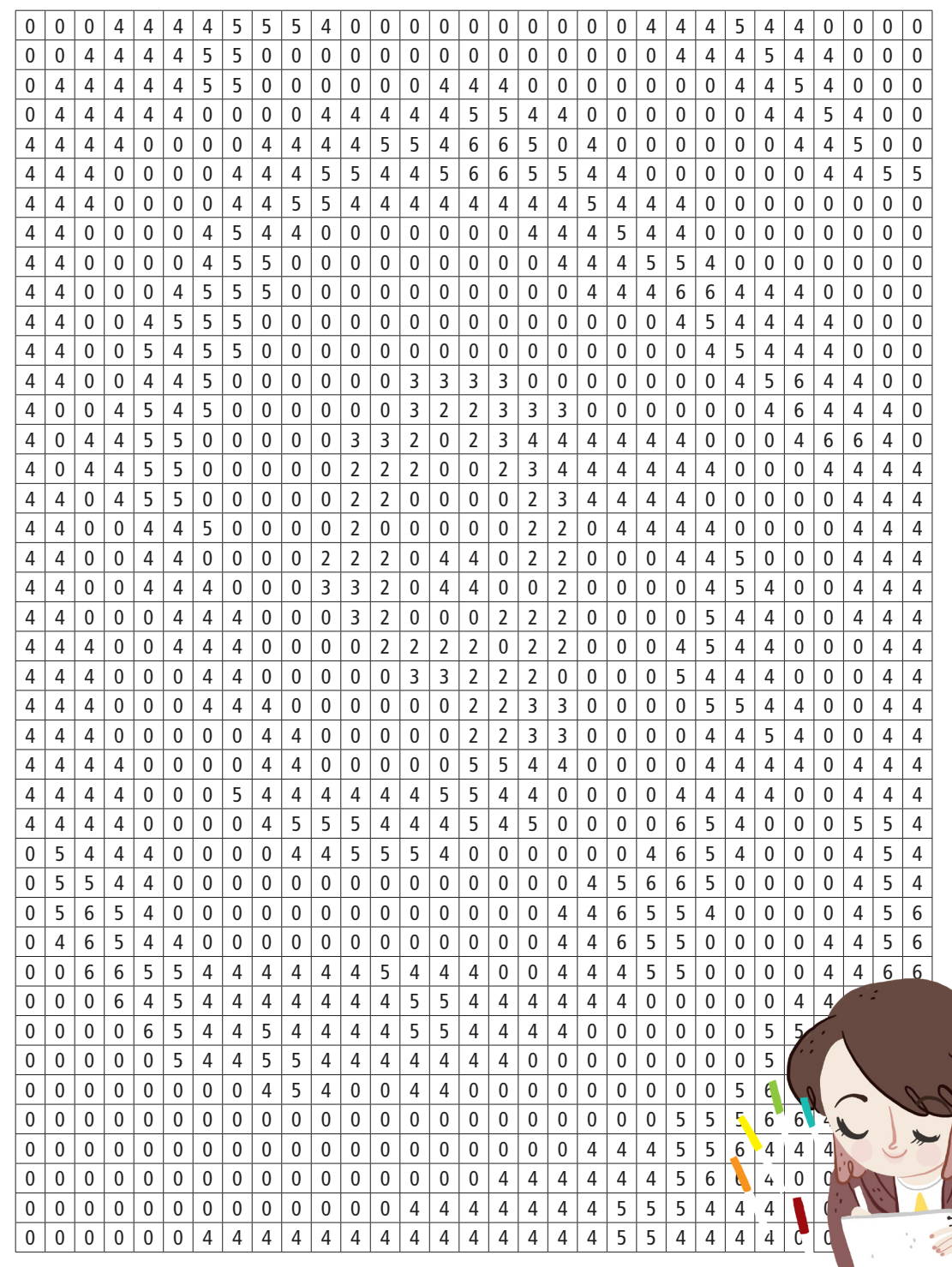

Paint each "pixel" (box) with the corresponding colour. *Pinta cada "pixel" (recuadro) con el color correspondiente.*

1 = Purple / *Morado* 2 = Light blue / *Celeste* 3 = Dark blue / *Azul*  4 = Green / *Verde* 5 = Yellow / *Amarillo* 6 = Red / *Rojo*

## **www.almaobservatory.org**

 $\frac{1}{\eta}$